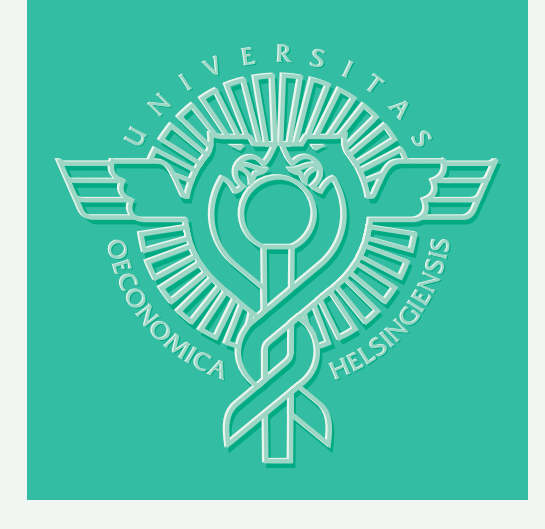

# Lothar Thiele – Kaisa Miettinen – Pekka J. Korhonen – Julian Molina

# A PREFERENCE-BASED INTERACTIVE EVOLUTIONARY ALGORITHM FOR MULTIOBJECTIVE OPTIMIZATION

HELSINKI SCHOOL OF ECONOMICS WORKING PAPERS W-412

# Lothar Thiele\* – Kaisa Miettinen\*\* Pekka J. Korhonen\*\* – Julian Molina\*\*\*

# A PREFERENCE-BASED INTERACTIVE EVOLUTIONARY ALGORITHM FOR MULTIOBJECTIVE OPTIMIZATION

\*ETH-Zentrum, Dept. of Information Technology and Electrical Engineering

> \*\*Helsinki School of Economics, Dept. of Business Technology

\*\*\* University of Malaga, Dept. of Applied Economics

> January 2007

HELSINGIN KAUPPAKORKEAKOULU HELSINKI SCHOOL OF ECONOMICS WORKING PAPERS W-412

HELSINGIN KAUPPAKORKEAKOULU HELSINKI SCHOOL OF ECONOMICS PL 1210 FI-00101 HELSINKI FINLAND

> © Lothar Thiele, Kaisa Miettinen, Pekka J. Korhonen, Julian Molina and Helsinki School of Economics

> > ISSN 1235-5674 **(**Electronic working paper) ISBN 978-952-488-094-7

Helsinki School of Economics - HSE Print 2007

# **A PREFERENCE-BASED INTERACTIVE EVOLUTIONARY ALGORITHM FOR MULTIOBJECTIVE OPTIMIZATION**

Lothar Thiele<sup>\*</sup>, Kaisa Miettinen<sup>\*\*</sup>, Pekka J. Korhonen<sup>\*\*</sup>, Julian Molina\*\*\*

\* ETH-Zentrum, Department of Information Technology and Electrical Engineering, Gloriastrasse 35, CH-8092 Zürich, SWITZERLAND Email: thiele@tik.ee.ethz.ch

Helsinki School of Economics, Department of Business Technology P.O. Box 1210, FI-00101 Helsinki, FINLAND Email: kaisa.miettinen@hse.fi, pekka.korhonen@hse.fi

\*\*\* Department of Applied Economics, University of Malaga 29071 Malaga, SPAIN Email: julian.molina@uma.es

The research was partly supported by the Academy of Finland and the Jenny and Antti Wihuri Foundation. The authors wish to thank Prof. Roman Slowinski for his valuable ideas. All rights reserved. This study may not be reproduced in whole or in part without the authors' permission.

#### **ABSTRACT**

In this paper, we discuss ideas of incorporating preference information into evolutionary multiobjective optimization and propose a preference-based evolutionary algorithm that can be used as an integral part of an interactive algorithm that we also introduce. At each iteration of the interactive algorithm, the DM is asked to give preference information in terms of his/her reference point consisting of desirable aspiration levels for objective functions. The information is used in an evolutionary algorithm that generates a new population by combining the fitness function with an achievement scalarizing function containing the reference point. In the field of multiple criteria decision making, achievement scalarizing functions are widely used for projecting the reference point into the Pareto optimal set. In our approach, the next population is more concentrated in the area where more preferred alternatives are assumed to lie and the whole Pareto optimal set does not have to be generated with equal accuracy. The approach is demonstrated by numerical examples.

**Keywords**: Multiple objectives, multiple criteria decision making, preference information, reference point, achievement scalarizing function

### **1 Introduction**

Most real-life decision and planning situations involve multiple conflicting criteria that should be considered simultaneously. The term m*ultiple criteria decision making*  (MCDM) or *multiobjective optimization* refers to solving such problems. For them, it is characteristic that no unique solution exists but a set of mathematically equally good solutions can be identified. These solutions are known as efficient, nondominated, noninferior or Pareto optimal solutions. In the MCDM literature, they are often seen as synonyms.

In the MCDM literature, the idea of solving multiobjective optimization problem is understood as helping a human *decision maker* (DM) in considering the multiple criteria simultaneously and in finding a Pareto optimal solution that pleases him/her the most. Thus, the solution process always requires the involvement of the DM and the final solution is determined by his/her preferences. Usually, decision support systems operate iteratively generating Pareto optimal solutions based on some rules and the DM makes choices and specifies preference information. Those choices are used to lead the algorithm to generate more Pareto optimal solutions until the DM reaches the most satisfactory, that is, the final solution. In other words, not all Pareto optimal solutions are generated but only those ones the DM finds interesting.

On the other hand, evolutionary multiobjective optimization (EMO) methods take a different approach to solving multiobjective optimization problems. It is also important to note that when compared to the MCDM literature, there is a difference in terminology. EMO approaches generate a set of nondominated solutions which is a representation approximating the Pareto optimal set (which remains unknown and, thus, Pareto optimal and nondominated solutions are not synonyms) and do not involve the DM in this. So far, rather little interest has been paid in the literature to choosing one of the nondominated solutions as the final one. However, there typically is a need to identify such a solution indicating which values the decision (or, e.g., design) variables should have in order to get the best possible values for the conflicting criteria. The difficulty of identifying the best nondominated solutions is even more evident when there are more than two criteria and it, thus, is difficult to display the set of nondominated solutions.

Helping DMs in solving multiobjective optimization problems has been the subject of intensive studies since the beginning of the 1970's (see, e.g., Benayoun et al. 1971, Geoffrion et al. 1972 and Zionts and Wallenius 1976). However, many theoretical concepts were defined much earlier (see, e.g., Koopmans 1971, Kuhn and Tucker 1951 and Pareto 1906) and, actually, many ideas originated from the theory of mathematical programming.

Surveys of methods developed for multiobjective optimization problems include Chankong and Haimes (1983), Hwang and Masud (1979), Miettinen (1999), Sawaragi et al. (1985) and Steuer (1986). For example, in Hwang and Masud (1979) and Miettinen (1999), multiobjective optimization methods are classified into four classes according to the role of the DM in the solution process. Sometimes, there is no DM available and in this case some neutral compromise solution is to be identified. Such *no-preference methods* must be used if no preference information is available. In *a priori methods*, the DM articulates preference information and one's hopes before the solution process. The difficulty here is that the DM does not necessarily know the limitations of the problem and may have too optimistic hopes. Alternatively, a set of Pareto optimal solutions can be generated first and then the DM is supposed to select the most preferred one among them. Typically, evolutionary multiobjective optimization algorithms belong to this class of *a posteriori methods*. If there are more than two criteria in the problem, it may be difficult for the DM to analyze the large amount of information and, on the other hand, generating the set of Pareto optimal or nondominated alternatives may be computationally expensive.

The drawbacks of both a priori and a posteriori methods can be overcome if there is a DM available who is willing to participate in the solution process and direct it according to her/his preferences. So-called *interactive methods* form a solution pattern which is iteratively repeated as long as the DM wants. After each iteration, the DM gets to see one or some Pareto optimal solutions that obey the preferences expressed as well as possible and (s)he can specify more preference information. This can be, for example, in the form of trade-offs, pairwise comparisons, aspiration levels, classification, etc. The responses are used to generate presumably improved solutions. In this way, the DM can learn about the problem and fine-tune one's preferences if needed. The ultimate goal is to find the solution that satisfies her/him the most. Interactive methods are computationally inexpensive because only such Pareto optimal solutions are generated that are interesting to the DM.

Besides using different types of preference information, interactive methods also differ from each other in the way the information is utilized in generating new, improved solutions and what is assumed about the behaviour of the DM. Typically, different methods convert the original multiple objectives as well as the preference information into an optimization problem with a single objective function using a socalled scalarizing function. The resulting problem is then solved with some appropriate single objective solver. When dealing with real-life problems, there may be integer-valued variables or nonconvex or nondifferentiable functions involved, which sets requirements on the solvers used.

As discussed above, including DM's preferences is important when dealing with multiobjective optimization problems, as the aim is to help the DM to find the most preferred solutions without exploring the whole set of Pareto optimal solution and lead him/her to a better knowledge of the problem being solved. However, the number of EMO methods including DM's preferences is relatively small in contrast to the number of interactive approaches found in the MCDM literature. Only some works can be found combining EMO and interactive methods. Coello (2000) has presented a wide survey on including preferences when using a multiobjective evolutionary method. The most representative research reported in this survey is the following:

Fonseca and Fleming (1993) probably suggested the earliest attempt to incorporate preferences, and the proposal was to use MOGA together with goal information as an additional criterion to assign ranks to the members of a population. Greenwood et al. (1997) used value functions to perform the ranking of attributes, and also incorporated preference information into the survival criteria. Cvetkovic and Parmee (1999, 2002) used binary preference relations (translated into weights) to narrow the search. These weights were used in some different ways to modify the concept of dominance. Rekiek et al. (2000) used the PROMETHEE method to generate weights for an EMO method. On the other hand, Massebeuf et al. (1999) used PROMETHEE II in an a posteriori form: an EMO generates nondominated solutions and PROMETHEE II selected some of them based on the DM's preferences. Deb (1999a) used variations of compromise programming to bias the search of an EMO approach. Finally, in Deb (1999b) the DM was required to provide goals for each objective.

More recently, some other approaches have been published, as in Phelps and Koksalan (2003), where pairwise comparisons were used to include DM's preferences in the fitness function. In the guided multi-objective evolutionary algorithm (G-MOEA) proposed by Branke et al. (2001) user preferences were taken into account using trade-offs, supplied by the DM, to modify the definition of dominance. In Branke and Deb (2004), two schemes are proposed to include preference information when using an EMO (they used the NSGA-II for testing): modifying the definition of dominance (using the guided dominance principle of G-MOEA) and using a biased crowding distance based on weights.

Finally, in Deb et al. (2005), preferences were included through the use of reference points. The main difference to our approach, as will be shown later, is that we directly use reference point information (in an achievement scalarization function that will also be defined later) in an indicator-based evolutionary algorithm IBEA (see, Zitzler and Kuenzli, 2004).

In this paper, we suggest a new hybrid approach where we combine ideas from both evolutionary and interactive multiobjective optimization. The principle is to incorporate preference information coming from a DM in the evolutionary approach. Here, we are not interested in approximating the whole Pareto optimal set. Instead, we first give a rough approximation, and then generate a more accurate approximation of the area where the DM's most satisfactory solution lies. In practice, the DM is asked to give preference information in terms of his/her reference point consisting of desirable aspiration levels for objective functions. This information is used in a preference-based evolutionary algorithm that generates a new population by combining the fitness function and a so-called achievement scalarizing function containing the reference point. The next population is more concentrated in the area where more preferred alternatives are assumed to lie. With the new evolutionary approach, the DM can direct the search towards the most satisfactory solution but still learn about the behaviour of the problem, which enables her/him to adjust one's preferences. It is easier to specify the reference point after the DM has seen a rough approximation of Pareto optimal solutions available but the approximation only has to be improved in quality in the interesting parts of the Pareto optimal set. Because evolutionary algorithms set no assumptions on the differentiability, convexity or continuity of the functions involved, the approach can be used in solving complicated real-life problems.

The rest of this paper is organized as follows. In Section 2, we introduce the basic concepts and notations of multiobjective optimization. Section 3 is devoted to discussion on different ways of handling preference information. We pay special attention to reference point based methods and achievement scalarizing functions. We introduce our preference based interactive algorithm in Section 4 and demonstrate how it works with some examples in Section 5. Finally, we draw some conclusions in Section 6.

### **2 Multiobjective optimization**

A multiobjective optimization problem can be written in the form

$$
\begin{array}{ll}\nminimize & f(\mathbf{x}) = (f_1(\mathbf{x}), \dots, f_k(\mathbf{x})) \\
\text{subject to} & \mathbf{x} \in \mathbf{X},\n\end{array} \tag{2.1}
$$

where  $X \subset \mathbb{R}^n$  is a *feasible set* of decision variables and  $f: \mathbb{R}^n \to \mathbb{R}^k$ . The space  $\mathbb{R}^n$  is called a *variable space* and the functions  $f_i$ ,  $i = 1, 2, ..., k$  are *objective functions* or *criteria*. The k-dimensional space  $\mathcal{R}^k$  is the so-called *criterion space* and its subset, the image of the feasible set, called as a *feasible criterion region*, can now be written as  $Q = \{q \mid q = f(x), x \in X\}$ . The set Q is of special interest and most considerations in multiobjective optimization are made in the criterion space.

Problem (2.1) has several mathematically equivalent solutions. They are called efficient, nondominated, noninferior or Pareto optimal (sometimes in the MCDM literature some of these concepts are associated with decision and the others with criterion spaces). Any choice from among the set of Pareto optimal solutions is impossible, unless we have additional information available about the DM's preference structure. To be more specific, we have the following definitions:

**Definition 1**. In (2.1), a vector  $f(x)$ ,  $x \in X$ , is said to *dominate* another vector  $f(y)$ ,  $y \in Y$ X, if  $f_i(x) \le f_i(y)$  for all  $i = 1, 2, ..., k$ , and the inequality is strict for at least one *i*.

**Definition 2**. In (2.1),  $f(x^*)$ ,  $x^* \in X$ , is *nondominated* if there does not exist another *x*  $\in$  *X* such that *f*(*x*) dominates *f*(*x*<sup>\*</sup>).

Sometimes, we use the concept of weakly nondominated solutions. The set of nondominated solutions is a subset of weakly nondominated solutions.

**Definition 3**. In (2.1),  $f(x^*)$ ,  $x^* \in X$ , is *weakly nondominated* if there does not exist another  $\mathbf{x} \in X$  such that  $f_i(\mathbf{x}) \leq f_i(\mathbf{x}^*)$  for all  $i = 1, 2, ..., k$ .

The set of all nondominated solutions is called the nondominated or Pareto optimal set. The final ("best") solution of problem (2.1) is called the *most preferred solution*. It is a nondominated solution preferred by the DM to all other solutions.

## **3 On preference information in different methods**

Several dozens of methods have been developed during the last over 30 years to address multiobjective optimization problems see, for example, Chankong and Haimes (1983), Hwang and Masud (1979), Miettinen (1999), Sawaragi et al. (1985) and Steuer (1986). Typically, they always require the intervention of a DM at some stage in the solution process. A popular way to involve the DM in the solution process is to use interactive approaches as discussed in the introduction. Because the goal is to support the DM, we can refer to the tools used as decision support systems. The ultimate goal is to find the most preferred solution of the DM.

There is no single criterion for evaluating multiple criteria decision support systems. Instead, several relevant criteria can be introduced:

- the system recognizes and generates Pareto optimal solutions;
- the system helps the DM feel convinced that the final solution is the most preferred one, or at least close enough to that;
- the system helps the DM to get a "holistic" view of the Pareto optimal set;
- the system does not require too much time from the DM to find the final solution;
- the communication between the DM and the system is not too complicated;
- the system provides reliable information about solutions available.

Provided that the problem is correctly specified, the final solution of a rational DM is always Pareto optimal. Therefore, it is important that the system is able to recognize and generate Pareto optimal solutions. No system can provide a DM with a capability to compare all alternatives simultaneously. However, a good system can provide a holistic view over the alternatives and assist the DM in becoming convinced that his/her final choice is the best or at least close to the best solution. The user interface plays an important role in that aspect.

#### *3.1 Overview of some interactive methods*

An example of early interactive methods is the GDF method, see Geoffrion et al. (1972). It assumes that there exists an unknown value function that represents the preferences of the DM and (s)he wants to maximize this function. Even though the function is not explicitly know, information about it is asked from the DM in the form of responses to specific questions involving marginal rates of substitution of pairs of objective functions and, in this way, the DM guides the solution process towards the most preferred solution. This approach requires consistency on the DM's part as well as some differentiability assumptions.

Alternatively, a small sample of Pareto optimal solutions can be generated and the DM is supposed to select the most preferred one of them. Then, the next sample of Pareto optimal solutions is generated so that it concentrates on the neighbourhood of the selected one, see Steuer (1986).

It has been shown in Larichev (1992) that for a DM, classification of objective functions is a cognitively valid way of expressing preference information. Classification means that the objective function values at the current Pareto optimal solution are shown to the DM and the DM is asked to classify the functions according to whether their current values are acceptable, should be improved or could be impaired (in order to allow improvement in some others). In addition, desirable amounts of improvement or allowed amounts of impairments may be asked from the DM. Classification-based interactive multiobjective optimization methods include, for example, the Step method (STEM, Benayoun et al. 1971), the satisficing trade-off method (STOM, Nakayama and Sawaragi 1984) and the NIMBUS method (Miettinen 1999 and Miettinen and Mäkelä 2006). The methods differ from each other, for example, in the number of classes available, the information asked from the DM and how this information is used to generate a new solution.

Closely related to classification is the idea of expressing preference information using reference points. The difference is that while classification assumes that some objective function must be allowed to get worse values, a reference point can be selected more freely. Reference points consist of aspiration levels reflecting desirable values for the objective functions. This is a natural way of expressing preference information and in this straight-forward way the DM can express hopes about improved solutions and directly see and compare how well they could be attained when the next solution is generated. The reference point is projected onto the Pareto optimal set by minimizing a so-called achievement scalarizing function (Wierzbicki 1980, 1986). Here, no specific behavioural assumptions like, for example, transitivity are necessary. Reference points play the main role also, for example, in the light beam search (Jaszkiewicz and Slowinski 1999), visual interactive approach (Korhonen and Laakso 1986) and Pareto Race (Korhonen and Wallenius 1988). Because of their intuitive nature, in what follows, we concentrate on reference point based approaches and introduce achievement scalarizing functions used with them.

#### *3.2 Achievement scalarizing functions*

Many MCDM methods are based on the use of *achievement scalarizing functions* first proposed by Wierzbicki (1980). The achievement (scalarizing) function projects any given (feasible or infeasible) point  $g \in \mathbb{R}^k$  onto the set of Pareto optimal solutions. The point *g* is called a *reference point*, and its components represent the desired values of the objective functions. These values specified by the DM are called *aspiration levels*.

The simplest form of an achievement function to be minimized subject to the original constraints  $x \in X$  is:

$$
s_g(f(x)) = \max_{i=1,...,k} [w_i(f_i(x) - g_i)],
$$
\n(3.1)

where  $w_i > 0$  for all  $i=1,...,k$  are fixed scaling factors and  $g \in \mathbb{R}^k$  is the reference point specified by the DM. It can be shown that the minimal solution of the achievement function is weakly Pareto optimal (see, e.g., Wierzbicki 1986) independently of how the reference point is chosen. Furthermore, if the solution is unique, it is Pareto optimal. If the reference point  $g \in \mathbb{R}^k$  is feasible for the original multiobjective optimization problem, that is, it belongs to the feasible criterion region, then for the solution  $f(x^*) \in Q$  is valid  $f_i(x^*) \leq g_i$  for all  $i = 1, ..., k$ . To guarantee that only Pareto optimal (instead of weakly Pareto optimal) solutions are generated, a socalled augmented form of the achievement function can be used:

$$
s_g(f(x)) = \max_{i=1,\dots,k} [w_i(f_i(x)-g_i)] + \rho \sum_{i=1}^k (f_i(x)-g_i), \qquad (3.2)
$$

where  $\rho > 0$  is a small augmentation coefficient.

To illustrate the use of the achievement scalarizing function, let us consider a problem with two criteria to be minimized as shown in Figure 1. In the figure, the thick solid lines represent the set of Pareto optimal solutions in the criterion space. The points A and B in the criterion space are two different reference points and the resulting Pareto optimal solutions are A' and B', respectively. The cones stand for indifference curves when  $\rho = 0$  in the achievement scalarizing function and the last point where the cone intersects the feasible criterion region is the solution obtained, that is, the projection of the reference point. As Figure 1 illustrates, different Pareto optimal solutions can be generated by varying the reference point and the method works well for both feasible and infeasible reference points. As a matter of fact, any Pareto optimal solution can be found (see, e.g., Wierzbicki 1986). More information about achievement functions is also given, for example, in Miettinen 1999.

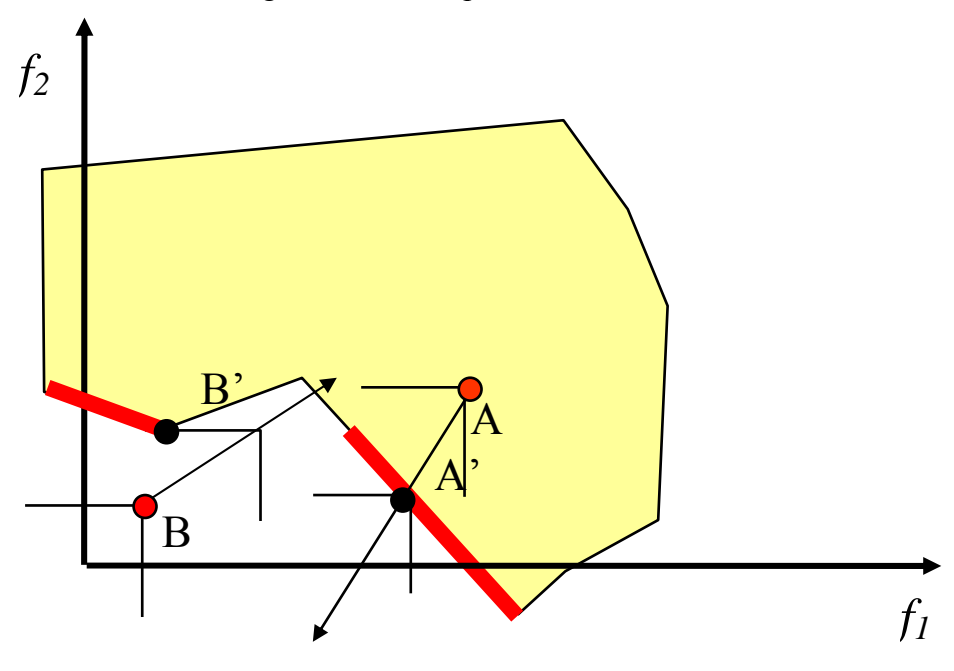

*Figure 1*. Illustrating the projection of a feasible and infeasible reference point onto the Pareto optimal set.

## **4 A new approach to incorporate preference information in EMO**

A common point in many EMO methods in the literature is the absence of preference information in the solution process. As mentioned earlier, EMO methods try to generate the whole nondominated frontier (approximating the real Pareto optimal set) assuming that any nondominated solution is desirable. But this is not always the case in a real situation where different areas of the nondominated frontier could be more preferred than some others, and some areas could not be interesting at all. From our point of view, this lack of preference information produces shortcomings in two ways:

- Computational effort is wasted finding undesired solutions.
- A huge number of solutions is presented to the DM who can be unable to find the most preferred one among them whenever the problem has more than two

criteria and, in any case, a visual representation is not as illustrative as with two criteria.

In order to avoid the above-mentioned shortcomings, preference information must be used in the resolution process. In this way, we avoid visiting undesired areas and the DM guides the search towards his/her most preferred solution.

In the new approach to be introduced, we incorporate preference information given by the DM in the form of a reference point in the evolutionary multiobjective algorithm so that generations gradually concentrate in the neighborhood of those solutions that obey the preferences as well as possible. In contrast to Deb et. al. (2005), we directly use the above-defined achievement function in an indicator-based evolutionary algorithm IBEA (see, Zitzler and Kuenzli 2004). As the preference information is included into the indicator, the resulting algorithm does not require additional diversity preserving mechanisms, that is, fitness sharing. As a result, we can show that the consideration of preference information based on reference points is compliant with the Pareto dominance as given in Definitions 1 and 2.

In what follows, we describe a preference-based evolutionary algorithm PBEA that incorporates preference information in IBEA. This algorithm can then be used as a part of an interactive solution method where the DM can iteratively study different solutions and specify different reference points.

#### *4.1 Preference-based evolutionary algorithm PBEA*

The basis of the preference-based evolutionary algorithm is the indicator-based evolutionary algorithm IBEA as described in Zitzler and Kuenzli (2004). The main concept of IBEA is to formalize preferences by a generalization of the dominance relation given in Definition 1. Based on a binary indicator *I* that describes the preference of the DM, a fitness  $F(x)$  is computed for each individual x in the current population. The fitness values of the individuals are used to drive the environmental and mating selection. The basic IBEA algorithm can be described as follows:

#### *Basic IBEA Algorithm*

*Input*: population size α; maximum number of generations *N*; fitness scaling factor κ;

*Output:* approximation of Pareto optimal set A;

*Step 1 (Initialization):* Generate an initial set of points P of size α; set the generation counter to  $m = 0$ ;

*Step 2 (Fitness Assignment):* Calculate fitness values of all points in P, i.e., for all  $x \in$ P set

$$
F(\mathbf{x}) = \sum_{y \in P \setminus \{\mathbf{x}\}} \left( -e^{-I(y,\mathbf{x})/\kappa} \right) \tag{4.1}
$$

*Step 3 (Environmental Selection):* Iterate the following three steps until the size of the population does no longer exceed α:

1. Choose a point  $x^* \in P$  with the smallest fitness value;

2. Remove *x*\* from the population

3. Update the fitness values of the remaining individuals using (4.1).

*Step 4 (Termination):* If  $m \geq N$  or another termination criterion is satisfied, then set A to the set of points in P that represent the nondominated solutions. Stop.

*Step 5 (Mating Selection):* Perform binary tournament selection with replacement on P in order to fill the temporary mating pool P'.

*Step 6 (Variation):* Apply recombination and mutation operators to the mating pool P' and add the resulting offsprings to P. Increment the generation counter *m* and go to Step 2.

In the numerical experiments we are using a slightly improved version of the above algorithm. It scales the objective and indicator values and has been called adaptive IBEA (see Zitzler and Kuenzli (2004)).

Obviously, the calculation of the fitness according to (4.1) using a dominance preserving binary quality indicator *I* is one of the main concepts in the indicator-based evolutionary algorithm.

**Definition 4.** A binary quality indicator *I* is called dominance preserving if

 $f(x)$  dominates  $f(y) \Rightarrow f(y, x) > f(x, y)$  and

 $f(x)$  dominates  $f(y) \implies I(v, x) \ge I(v, y)$  for all  $v \in X$ .

According to the definition above, one can consider the quality indicator *I* to be a continuous version of the dominance relation given in Definition 1. As we will see, the degree of freedom available can be used to take into account the concept of an achievement function as discussed in Section 3.2.

The environmental selection (Step 3) as well as the mating selection (Step 5) prefers solutions with a high fitness value. The fitness measure  $F(x)$  is a measure for the loss in quality if  $x$  is removed from the population P. To this end, a given variable  $x$  is compared to all other variables  $y$  in the current population  $P$ , whereas the exponent in expression (4.1) gives the highest influence to the variable *y* with the smallest indicator  $I(y, x)$ . In Zitzler and Kuenzli (2004), it is shown that if the binary quality indicator used in (4.1) is dominance preserving, then we have

 $f(x)$  dominates  $f(y) \Rightarrow F(x) > F(y)$ 

Therefore, the fitness computation is compliant with the Pareto dominance relation.

In Zitzler and Kuenzli (2004), one of the dominance preserving indicators used is the additive epsilon indicator defined as

$$
I_{\varepsilon}(\mathbf{x}, \mathbf{y}) = \min_{\varepsilon} \{ f_i(\mathbf{x}) - \varepsilon \le f_i(\mathbf{y}) \text{ for } i = 1, \dots, k \}.
$$
 (4.2)

Its value is the minimal amount ε by which one needs to improve each objective, i.e., replace  $f_i(x)$  by  $f_i(x) - \varepsilon$  such that it just dominates  $f(y)$ , i.e.,  $f_i(x) - \varepsilon \leq f_i(y)$  for all *i*  $= 1, \ldots, k$ . Using the additive epsilon indicator in  $(4.1)$  results in a diverse approximation of the Pareto optimal solutions.

In order to take preference information into account, we use the achievement function defined in (3.2). At first, we normalize this function to positive values for a given set of points P

$$
s(\mathbf{g}, \mathbf{f}(\mathbf{x}), \delta) = s_{\mathbf{g}}(\mathbf{f}(\mathbf{x})) + \delta - \min_{\mathbf{y} \in P} \{ s_{\mathbf{g}}(\mathbf{f}(\mathbf{y})) \},
$$
(4.3)

where the specificity  $\delta$  > 0 gives the minimal value of the normalized function. The preference-based quality indicator can now be defined as

$$
I_p(\mathbf{y}, \mathbf{x}) = I_{\varepsilon}(\mathbf{y}, \mathbf{x}) / s(\mathbf{g}, \mathbf{f}(\mathbf{x}), \delta)
$$
\n(4.4)

This quality indicator can now be used in place of (4.1) where the base set P used in the normalization (4.3) is the population P. Because we take preferences into account, we refer to this as a preference-based evolutionary algorithm (PBEA). The specificity  $\delta$  >0 now allows to set how large the 'amplification' of the epsilon indicator for solutions close to the reference point should be. In other words, by increasing the value of specificity δ from zero gives us a wider set of solutions surrounding the solution where the reference point was projected and if we set a low value for δ, we get solutions in the close neighbourhood of the projected reference point.

Figure 2 illustrates the effect of the specificity δ. As in Figure 1, we suppose that we have a reference point A, a Pareto optimal set and the projected reference point A'. The two additional graphs illustrate the functions  $s(g, f(y), \delta)$  and  $1/s(g, f(y), \delta)$ . It can be seen that depending on the relative position to the projected reference point, the points of the Pareto optimal set get different weights. In addition, the smaller the specificity  $\delta$ , the higher is the relative preference towards points close to the projected reference point.

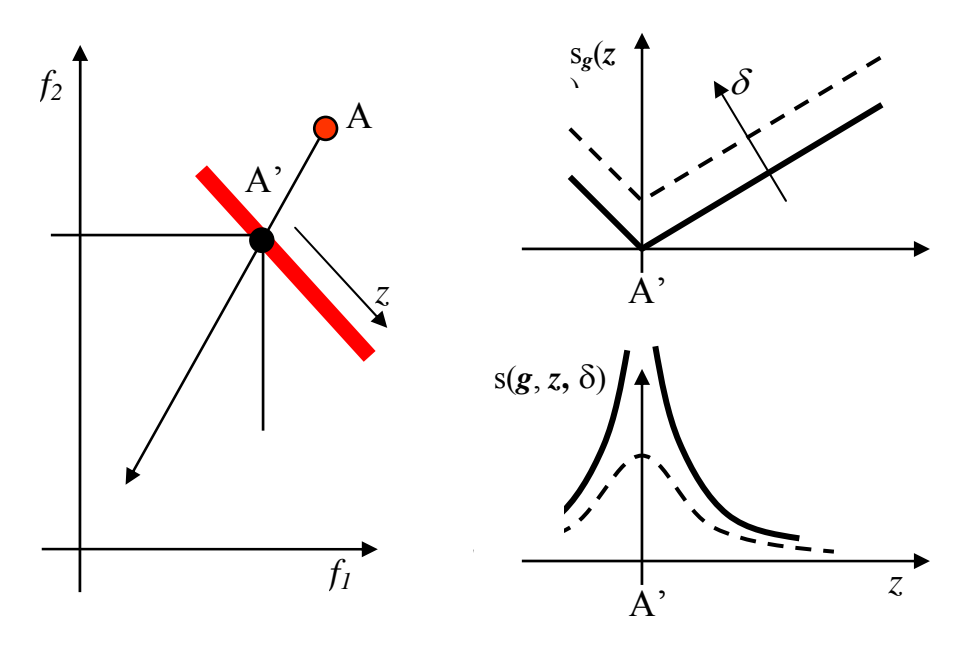

*Figure 2*. Illustrating the normalized achievement scalarization function  $s(g, f(y), \delta)$  for preferring solutions that are close to a projected reference point.

It remains to be shown that the new preference-based indicator defined in (4.4) is dominance preserving and, in this case, the resulting fitness evaluation is compliant with the Pareto dominance.

**Theorem 1**. The binary quality indicator  $I_p$  as defined in (4.4) is dominance preserving.

**Proof.** It has been shown in Zitzler and Kuenzli (2004) that the additive epsilon indicator given in (4.2) is dominance preserving. Therefore, if  $f(x)$  dominates  $f(y)$ , then we have  $I_{\varepsilon}(y, x) > I_{\varepsilon}(x, y)$ . As the normalized scalarization function  $s(g, f(x), \delta)$  is positive, if  $f(x)$  dominates  $f(y)$ , then we also have  $I_{\varepsilon}(y, x) > I_{\varepsilon}(x, y)$  which implies  $I_{p}(y, x)$  $x$ ) > I<sub>p</sub> ( $x$ ,  $y$ ). From the definition of the scalarizing function (3.2) and the dominance in Definition 1, we find that if  $f(x)$  dominates  $f(y)$ , then  $s_g(f(x)) \leq s_g(f(y))$  which implies  $s(g f(x), \delta) \leq s(g, f(y), \delta)$ . Therefore, we can conclude that if  $f(x)$  dominates *f*(*y*), then we have  $I_{\varepsilon}$  (*v*, *x*)  $\geq I_{\varepsilon}$  (*v*, *y*) which means that  $I_{p}(\nu, x) \geq I_{p}(\nu, v)$ .

In the next section, we show how the preference-based evolutionary algorithm PBEA can be incorporated into an interactive method for multiobjective search.

#### *4.2 Interactive method*

The above evolutionary algorithm PBEA can be used in an interactive fashion, for example in the following way:

- *Step 0 Initialization:* Find a rough approximation of the Pareto optimal set with a small population using the PBEA algorithm without using a specific reference point, that is, with indicator  $I_{\varepsilon}$ . Select a small set of solutions to characterize the approximation and display the set to the DM for evaluation.
- *Step 1 Reference Point:* Ask the DM to specify desired aspiration level values for the objective functions, that is, a reference point.
- *Step 2 Local Approximation:* Use the reference point information in the preference-based evolutionary algorithm PBEA as described in Section 4.1 to generate a local approximation of the Pareto optimal set.
- *Step 3 Projection of Reference Point*: Among the solutions generated in Step 2, display to the DM the nondominated solution giving the smallest value for the achievement function.
- *Step 4: Termination:* If the DM is willing to continue the search, go to Step 1; otherwise obviously the DM has found a good estimate as the most preferred solution and (s)he stops the search.

In Step 0, the small set of solutions can be selected, for example, using clustering. This step can be also replaced by showing the DM only the best and the worst criterion values found among the nondominated solutions generated. This gives the DM some understanding about the feasible solutions in the problem and helps in specifying the reference point. In the algorithm, and in Step 3 in particular, the idea is to avoid overloading the DM with too much information when the problem in question has more than two objectives and a natural visualization of the solutions on a plane is not possible.

The algorithm offers different possibilities to the DM in directing the search in a desired part of the Pareto optimal set. Some of them will be demonstrated in Section 5 with computational tests. In Step 3, if the DM wants to consider several nondominated solutions, we can display solutions giving next best values for the achievement function or use clustering in the current population. Naturally, the DM can also use different projections and consider only some of the objectives at a time. In the next step, the DM can select the next reference point according to his/her hopes. Alternatively, the reference point can be selected in the current population. This means that the DM has found an interesting solution and wishes to explore its surroundings. In the examples in Section 5, we will demonstrate how the approximations of the Pareto optimal set get more accurate from iteration to iteration.

(Then, the next population will concentrate in the neighbourhood of the (projected) reference point.)

If the DM wants to consider the current population or a part of it, a possibility worth consideration is to use some of the tools developed for discrete MCDM problems. By using them, the DM can find the most preferred solution of the current population. As an example we can mention VIMDA (Korhonen and Karaivanova 1999), which is a visualization-based system for decision support or knowCube, a visualization system based on spider web charts (Trinkaus and Hanne 2005). Further methods for discrete alternatives can be found, for example, in Olson (1996).

Let us point out that our approach can be generalized for several reference points given at the same iteration. This is practical if the DM wishes to study several parts of the Pareto optimal set at the same time. If we have several reference points  $g^i$  that should be taken into account simultaneously, we just replace the denominator in (4.4) by the minimum normalized scalarization for all reference points, i.e.,

$$
I_p(\mathbf{x}, \mathbf{y}) = I_{\varepsilon}(\mathbf{x}, \mathbf{y}) / \min_{(i)} \{ s(\mathbf{g}^i, \mathbf{f}(\mathbf{y}), \delta) \}
$$

#### **5 Experimental results**

The following experimental results are based on an implementation of PBEA in the framework PISA (htpp://www.tik.ee.ethz.ch/pisa) that contains implementations of well-known evolutionary algorithms such as NSGA2, SPEA2 and IBEA as well as various test problems, see Bleuler et al. (2003). At first, we give simulation results using well-known two-dimensional benchmark functions, namely ZDT1 and ZDT3, see Zitzler et al. (2000). For simplicity, we use  $w_i=1$  for all  $i=1, \ldots, k$  in the achievement functions.

As can be seen in Figure 4, the run of the multiobjective optimizer IBEA without preference information yields a Pareto approximation that contains points that are almost equally spaced (denoted by triangles). When using the reference point (0.6, 1.0) with a high specificity of  $\delta = 0.1$ , a run of PBEA (denoted by stars) results in an approximation that (a) dominates part of the previous run without preferences and (b) is concentrated around the projected reference point. If the specificity is decreased to  $\delta$ =0.02, the concentration is even more visible (the points are denoted by boxes). The optimal front was not achieved as we here used a small population size of 20 in order to make the spacing of the solutions more visible.

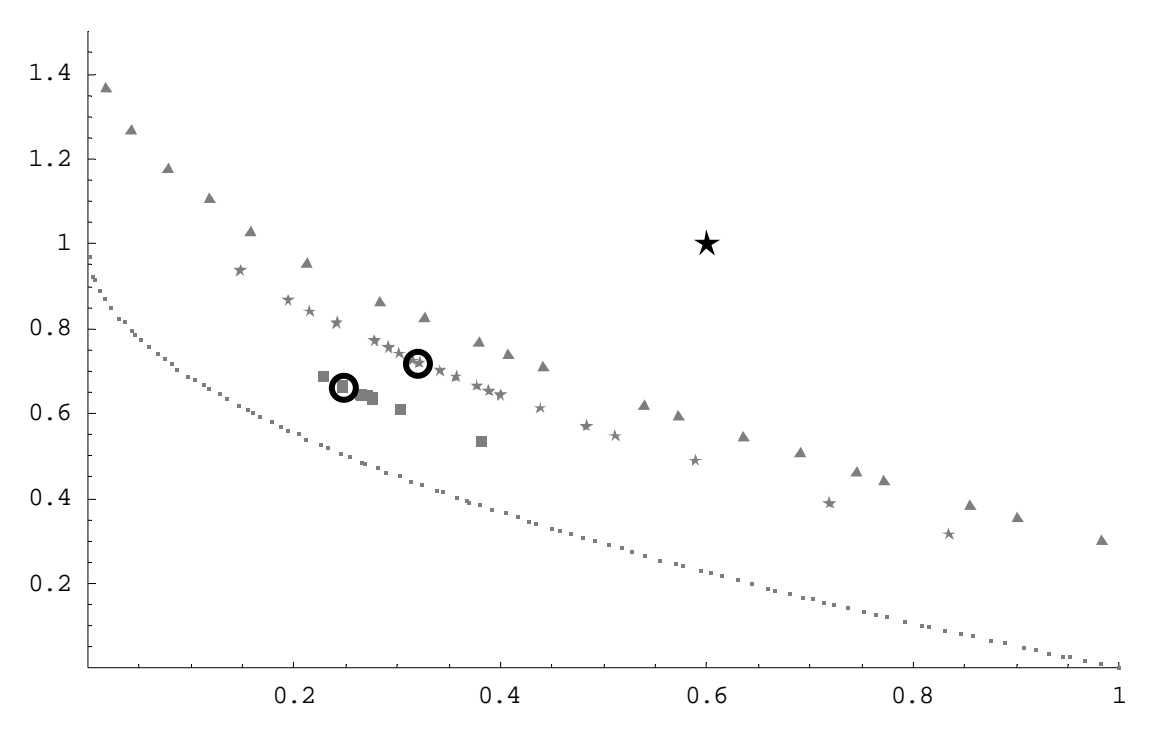

*Figure 4*. Results of three optimization runs for the benchmark problem ZDT1 with 100 decision variables, population size 20 and 500 generations. *Bottom Curve*: Approximation of the optimal Pareto set. *Triangle*: optimization without preference information. *Star*: reference point (0.6, 1.0) as indicated and specificity  $\delta = 0.1$ . *Box*: reference point (0.6, 1.0) as indicated and specificity  $\delta = 0.02$ . The circles point to solutions with the best achievement scalarizing function values. The black star stands for the reference point.

Figure 5 represents a possible interaction with a DM using the preference based optimizer. At first, he performs a run without preference information and 300 generations. He selects a point in the population as the reference point for the next iteration with specificity  $\delta = 0.05$  and 400 generations. This process is repeated again with a new reference point and a new run is performed with 500 generations. Now, a preferred solution from the last run is chosen as a reference point for a final run with specificity  $\delta$ =0.02 and 500 generations in order to focus the search even more.

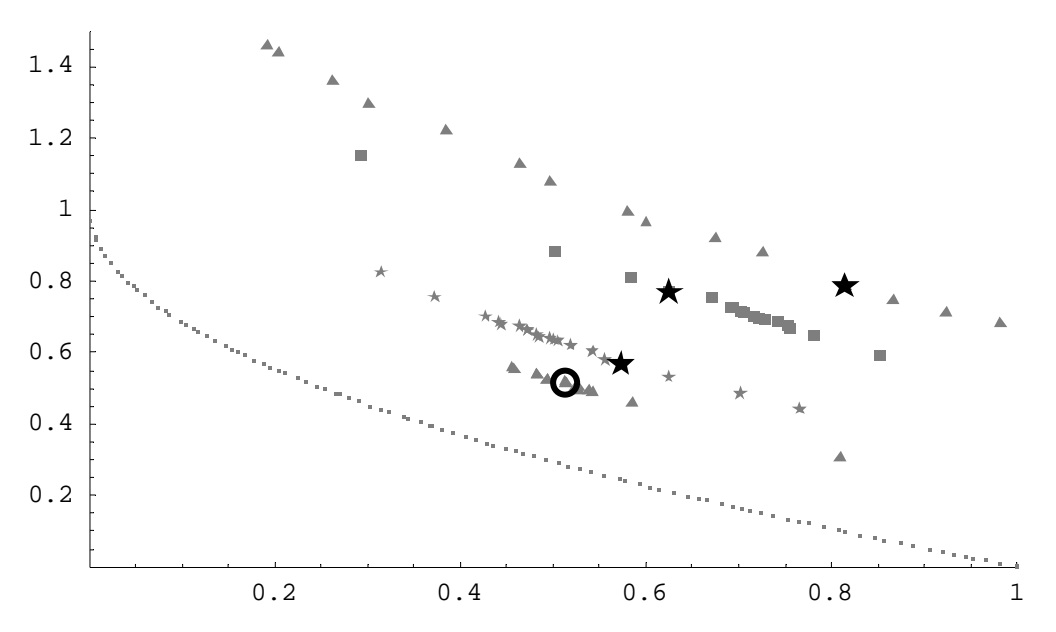

*Figure 5*. Possible interaction of a DM with the preference-based optimization tool. *Triangle:* Unbiased search using IBEA (300 generations, population size 20). *Box:* Preference-based search using reference point (see black star) from the first iteration ( $\delta$ =0.05, 400 generations, population size 20). *Star:* Preference-based search using reference point (see black star) from the second iteration (δ=0.05, 500 generations, population size 20). *Triangle:* Preference-based search using reference point from the third iteration ( $\delta$ =0.03, 500 generations, population size 20). The circle denotes the optimal result w.r.t. the reference point.

The next three Figures 6, 7 and 8 show the effect of different locations of reference points, i.e., optimistic or pessimistic ones. To this end, we use another benchmark function ZDT3, see Zitzler et al. (2000), which is characterized by a discontinuous Pareto front. A run with IBEA without any preference information yields the set of points shown in Figure 6 as triangles. It can be guessed that the Pareto optimal set consists of 5 disconnected subsets. A PBEA optimization using the pessimistic reference point (0.7, 2.5) (denoted by a black star) with specificity δ=0.03 yields the points shown as boxes. Again, they dominate points that have been determined using an optimization without preference information and are concentrated around the projection of the reference point. Similar results are obtained if an optimistic reference point (0.4, 2.7) with specificity  $\delta = 0.02$  is chosen, see Figure 7. The larger the distance between the reference point and the Pareto approximation, the smaller is the effect of concentrating the search around the projection of the reference point. This can clearly be seen in Figure 8 where the optimistic reference point (0.3, 2.6) with specificity  $\delta$ =0.01 is chosen. In all the figures, circles denote solutions with the best achievement function value in the current population.

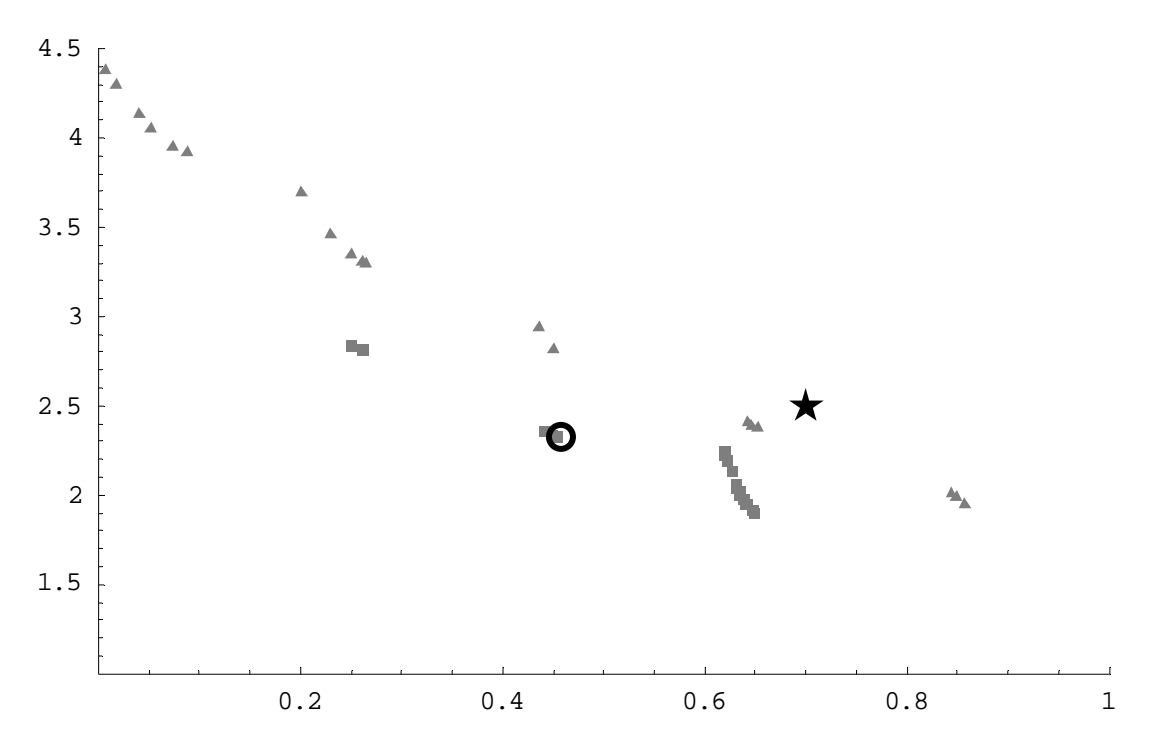

*Figure 6*. Results of two optimization runs for the benchmark problem ZDT3 (discontinuous Pareto front) with 100 decision variables, population size 20 and 100 generations. *Triangle*: optimization without preference information. *Box*: pessimistic reference point (0.7, 2.5) as indicated and specificity  $\delta$ =0.03.

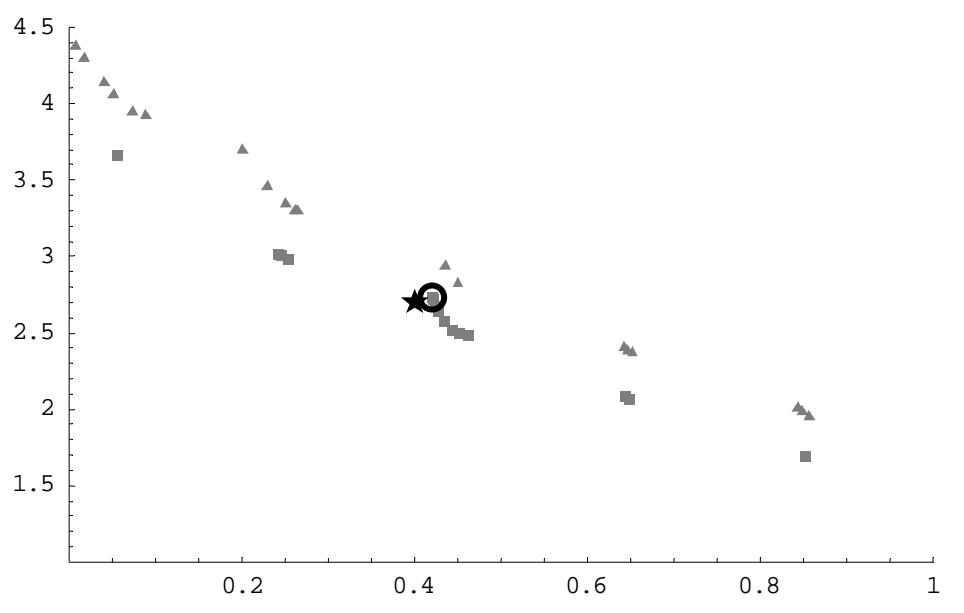

*Figure 7*. Results of two optimization runs for the benchmark problem ZDT3 (discontinuous Pareto front) with 100 decision variables, population size 20 and 100 generations. *Triangle*: optimization without preference information. *Box*: optimistic reference point (0.4, 2.7) as indicated and specificity  $\delta$ =0.02.

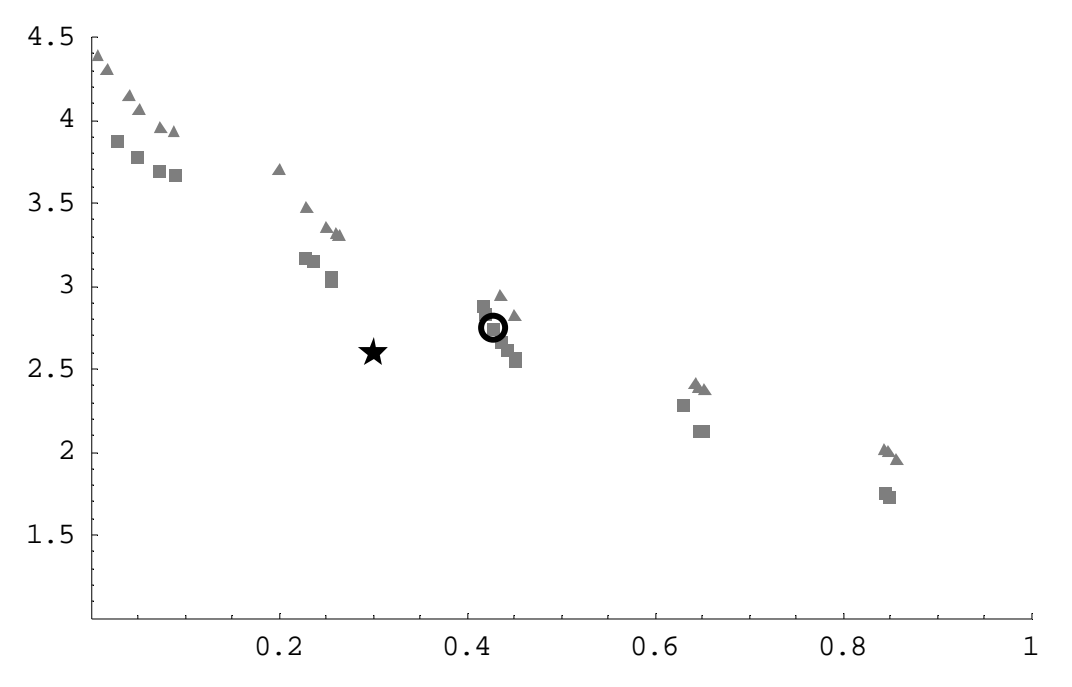

*Figure 8.* Results of two optimization runs for the benchmark problem ZDT3 (discontinuous Pareto front) with 100 decision variables, population size 20 and 100 generations. *Triangle*: optimization without preference information. *Box*: optimistic reference point (0.3, 2.6) as indicated and specificity  $\delta$ =0.01.

Figure 9 is again based on runs for the benchmark problem ZDT3. Here, we use two reference points  $(0.25, 3.3)$  and  $(0.85, 1.8)$  with  $\delta = 0.03$  each. This example models a DM that intends to concentrate his search on two areas of the Pareto approximation simultaneously. As can be seen, the search concentrates on the projections of the two reference points as expected.

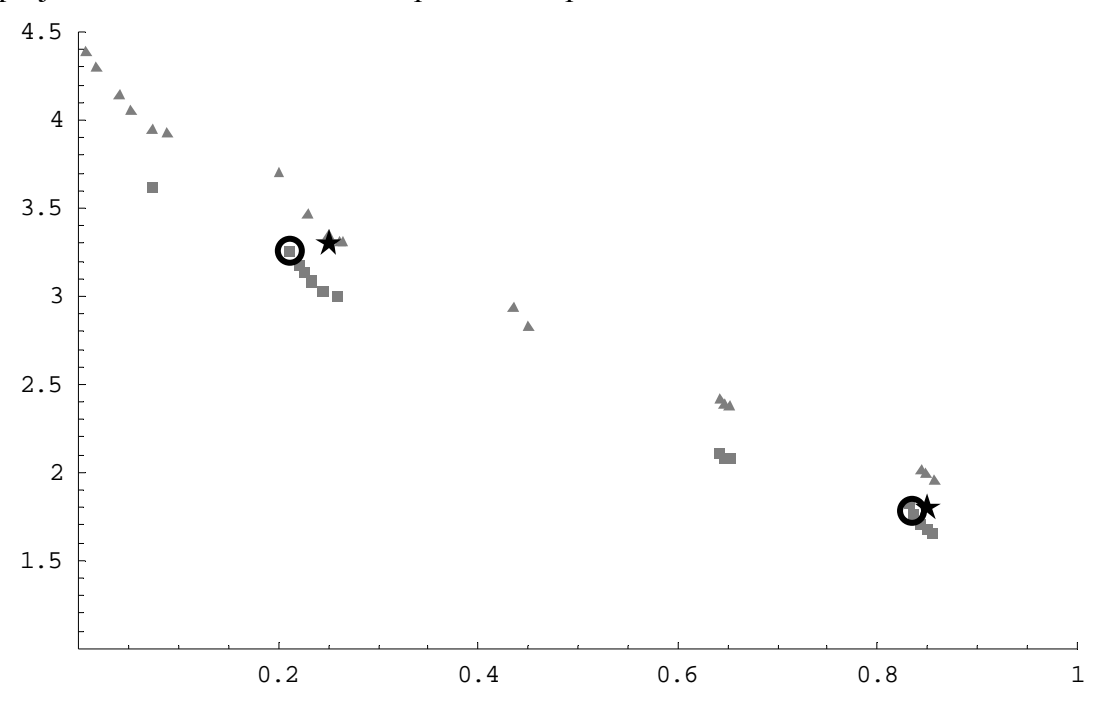

*Figure 9.* Results of two optimization runs for the benchmark problem ZDT3 with 100 decision variables, population size 20 and 100 generations. *Triangle*: optimization without preference information. *Box*: two reference points (0.25, 3.3) and (0.85, 1.8) as indicated and specificity  $\delta$ =0.03.

Finally, we consider a problem with five criteria, see Miettinen et al. (2003). The problem is related to locating a pollution monitoring station in a two-dimensional decision space. The five criteria correspond to the expected information loss as estimated by five different experts. Therefore, the DM needs to find a location that balances the five possible losses. The problem formulation is as follows:

The decision variables have box constraints  $x_1 \in [-4.9, 3.2], x_2 \in [-3.5, 6]$ . The criteria are based on the function  $f(x_1, x_2) = -u_1(x_1, x_2) - u_2(x_1, x_2) - u_3(x_1, x_2) + 10$ , where  $u_1(x_1, x_2) = 3(1 - x_1)^2 \exp(-x_1^2 - (x_2 + 1)^2)$ 

$$
u_2(x_1, x_2) = -10((1/4)x_1 - x_1^3 - x_2^5) \exp(-x_1^2 - x_2^2)
$$
  

$$
u_3(x_1, x_2) = (1/3) \exp(-(x_1 + 1)^2 - x_2^2).
$$

The actual criteria are

$$
f_1(x_1, x_2) = f(x_1, x_2),
$$
  
\n
$$
f_2(x_1, x_2) = f(x_1 - 1.2, x_2 - 1.5),
$$
  
\n
$$
f_3(x_1, x_2) = f(x_1 + 0.3, x_2 - 3.0),
$$
  
\n
$$
f_4(x_1, x_2) = f(x_1 - 1.0, x_2 + 0.5) \text{ and}
$$
  
\n
$$
f_5(x_1, x_2) = f(x_1 - 0.5, x_2 - 1.7).
$$

In order to get a rough overview about the complexity of the problem, the following two Figures 10 and 11 represent a projected scan of the Pareto optimal set. They have been produced simply by probing the decision variables on a regular equidistant mesh and selecting the Pareto optimal points from the set of solutions received.

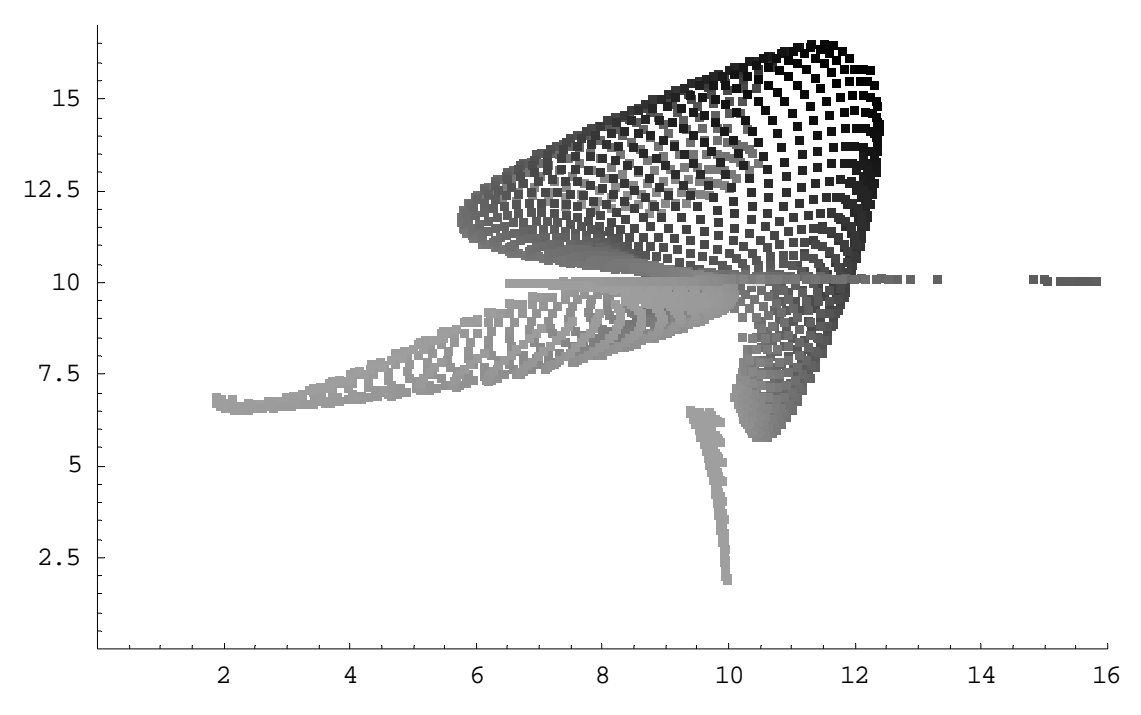

*Figure 10*. Approximated Pareto optimal set of a multiobjective optimization problem with 2 decision variables and 5 objective functions, see Miettinen et al. (2003). The projection on objectives  $f_2$  and  $f_3$  is shown where the grey levels of the points correspond to *f1.* 

Figure 10 shows the received solutions projected onto the second and third dimension of the criterion space. The grey level of the points corresponds to the first criterion. In

a similar way, Figure 11 shows the projection on the fourth and fifth criterion. It can be observed that the optimization problem is highly non-linear and the Pareto optimal set is discontinuous.

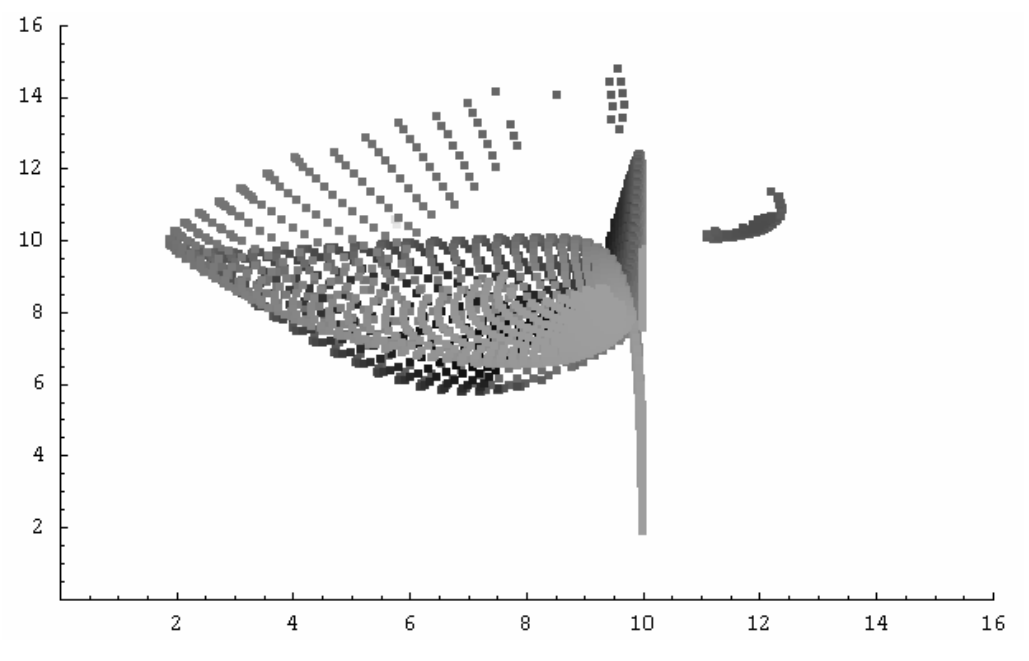

*Figure 11*. For the same problem as in Figure 10, the projection on objectives  $f_4$  and  $f_5$  is shown where the grey levels of the points correspond to  $f_1$ .

Usually, in evolutionary approaches it is assumed that the graphical representation of the Pareto front is self-explanatory and the DM can easily select his/her most preferred solution from there. Figures 10 and 11 demonstrate very clearly that this is not necessarily always the case. When using the preference-based approach, we do not need to illustrate the whole Pareto front but it is enough to provide a rough approximation of it. The DM then directs the search by varying reference points. In Table 1, we illustrate how our approach finds a projection for different reference points.

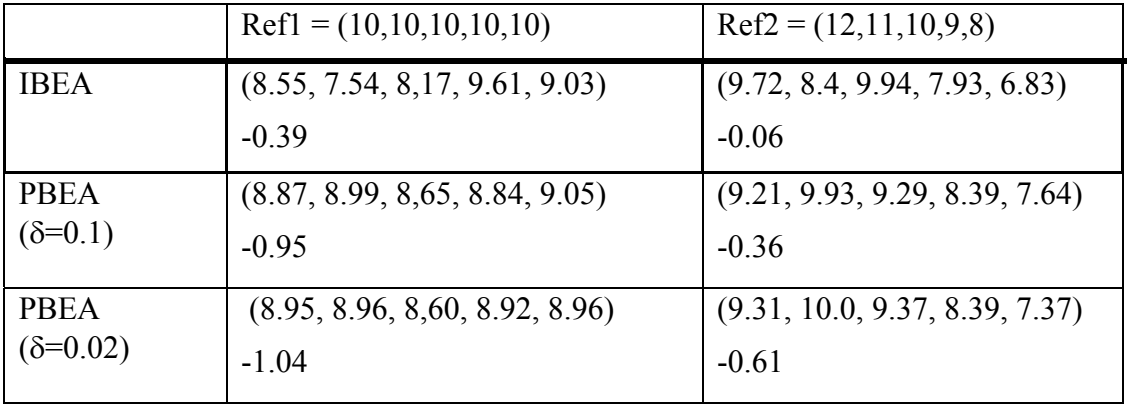

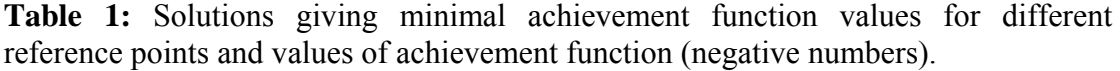

In Table 1, the rows correspond to different runs of the evolutionary multiobjective optimization algorithms, the columns correspond to the reference points that have been used to evaluate the achievement function. The objective vectors in the table give the best value for the achievement function in question (as

mentioned in Step 3 of the interactive method). For comparative reasons, also the corresponding achievement function values are recorded even though they are not normally shown to the DM (the smaller the value, the better the solution).

The reference point ref $1 = (10, 10, 10, 10, 10)$  represents preferring equal losses in the problem. If there is a solution with equal criterion values, it will become the projected reference point and the search can continue from there. The other reference point ref2 =  $(12, 11, 10, 9, 8)$  demonstrates how preferring decreasing values is reflected in the solutions produced.

In Table 1 we can see that the preference-based evolutionary algorithm PBEA gives better approximations in terms of minimizing the achievement function than the basic evolutionary approach IBEA. For example, in case of the first reference point ref1 we find the achievement values -0.39 for IBEA and -1.04 for PBEA (with specificity 0.02). In addition, a lower specificity leads to a better approximation (-1.04 < -0.95). Similar observations hold for the second reference point as well. The DM may continue by specifying a new reference point or by selecting the final solution as described in the interactive method in Section 4.

Let us suppose, for example, that we look at the population optimized with respect to reference point ref1 and  $\delta = 0.02$  and try to find in this population a point that is closest to reference point ref2. Then the best point has the achievement function value of -0.05 which is much worse than the best value of -0.61 as given in the table. As a result we can say that it makes a substantial difference whether we optimize with respect to one or the other reference point, as expected.

This small illustrative example just demonstrates that the preference-based evolutionary approach is very helpful for the DM when (s)he wants to find the most preferred solution for his/her multiobjective optimization problem involving more than two objectives. The DM does not have to study different projections (if (s)he does not want to) because we can conveniently identify the best solution of the current population with the help of the achievement function. In all the runs, population size of 200 was used with 100 generations.

If the DM wants to compare different solutions of the population, it is possible to use value paths as mentioned in Section 4.2. In Figure 12, we have 70 solutions of the last PBEA run with reference point ref1 and  $\delta$ =0.02. Each criterion is represented by a path and vertical lines correspond to solutions. The solution denoted by a bold vertical line is the best solution listed in Table 1. As mentioned earlier, this solution is balanced in terms of objective function values as the corresponding reference point is and this fact can be easily seen in the figure. In Figure 12, lower criterion values are in the top part of the figure since they stand for more preferred values.

We have here demonstrated how PBEA can be used in the first iterations of our interactive algorithm. From here, the DM can continue by specifying a reference point according to his/her preferences. Even from these examples one can see how concentration on a subspace of the Pareto optimal set means that the quality of the approximation improves and the population sizes can be kept relatively small.

Let us point out that if computational cost is an important factor to consider, it is possible to include the nondominated solutions of the previous population into the temporary mating pool of the next iteration of the interactive algorithm. In this way, the search can benefit from them if the new reference point is in the same subspace of the Pareto optimal set as the previous was. Otherwise, the old solutions will be removed in the environmental selection.

### **6 Conclusions**

We have introduced a new preference-based evolutionary algorithm that incorporates preference information coming from a DM in the form of a reference point. By setting desirable values for objective functions as a reference point the DM can conveniently direct the search in such parts of the Pareto optimal set that (s)he finds interesting and the whole Pareto optimal set does not have to be generated with equal accuracy and population sizes can be kept rather small.

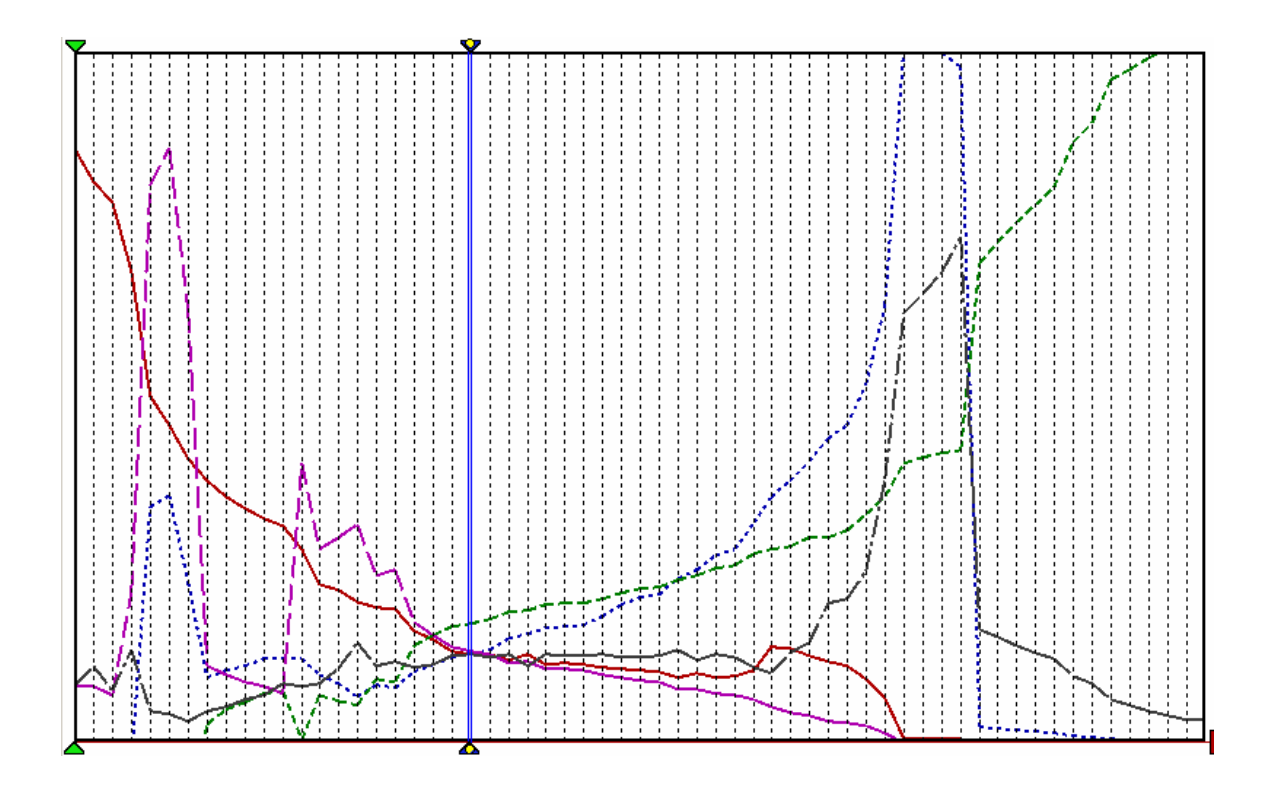

*Figure 12.* Illustration of 70 solutions of the final population using value paths.

In multiobjective optimization, reference points are projected onto the Pareto optimal set with the help of achievement functions. Our innovative idea is to include achievement function in the fitness evaluation of our evolutionary algorithm. Our preference-based evolutionary algorithm can be used as an integral part of an interactive multiobjective optimization algorithm. In this way, we get such solutions that are in the neighbourhood of the projected reference point. We can adjust how wide a neighbourhood we are interested in by setting a value for a specificity parameter. Adjusting the specificity parameter value is a topic for further research.

Our computational experiments indicate that the approximations produced involving reference point information are more accurate than ordinary approximations which gives the DM more reliable information on the solutions available and the DM can find the most preferred solution as the final one conveniently.

### **References**

- Benayoun R., de Montgolfier J., Tergny J., Laritchev O. (1971): Linear programming with multiple objective functions: Step Method (STEM). *Mathematical Programming*, 1, 366-375.
- Bleuler S., Laumanns M., Thiele L., Zitzler E. (2003): PISA A Platform and Programming Language Independent Interface for Search Algorithms, in: C.M. Fonseca, P.J. Fleming, E. Zitzler, K. Deb, L. Thiele (Eds.), Evolutionary Multi-Criterion Optimization (EMO 2003), Springer, Faro, Portugal, 494-508.
- Branke J., Deb K. (2004): Integrating User Preferences into Evolutionary Multi-Objective Optimization, KanGal Report 2004004, Indian Institute of Technology. Kanpur, India.

Branke J., Kaussler T., Schmeck H. (2001): Guidance in evolutionary multi-objective optimization. Advances in Engineering Software, 32, 499–507.

Cvetkovic D., Parmee I. (1999): Genetic Algorithm-based Multi-objective Optimisation and Conceptual Engineering Design*,* in: Proceedings of the Congress on Evolutionary Computation (CEC '99), vol. 1, IEEE Press, 29-36.

Cvetkovic D., Parmee I. (2002): Preferences and their application in evolutionary multiobjetive optimization. IEEE Transactions in Evolutionary Computation, 6(1) 42- 57.

- Chankong V., Haimes Y.Y. (1983): Multiobjective Decision Making Theory and Methodology, Elsevier Science Publishing Co., Inc., New York.
- Coello C.A.C (2000): Handling Preferences in Evolutionary Multiobjective Optimization: A Survey, in: Proceedings of the 2000 Congress on Evolutionary Computation, IEEE Service Center, Piscataway, NJ, 30-37.
- Deb K. (1999a): Multi-Objective Evolutionary Algorithms: Introducing Bias Among Pareto-Optimal Solutions. KanGAL Report 99002, Indian Institute of Technology, Kanpur, India.
- Deb K. (1999b): Solving goal programming problems using multi-objective genetic algorithms. In Proceedings of the Congress on Evolutionary Computation (CEC '99), IEEE Press, 77–84.
- Deb K., Sundar J., Uday B.R.N. (2005): Reference Point Based Multi-Objective Optimization Using Evolutionary Algorithms. KanGAL Report 2005012, Indian Institute of Technology. Kanpur, India.
- Fonseca C., Fleming P. (1993): Genetic Algorithms for Multiobjective Optimization: Formulation, Discussion and Generalization, in: S. Forrest (Ed.), Proceedings of the Fifth International Conference on Genetic Algorithms, Morgan Kauffman Publishers, 416-423.
- Geoffrion A.M., Dyer J.S., Feinberg A. (1972): An interactive approach for multicriterion optimization, with an application to the operation of an academic department. *Management Science*, 19, 357-368.
- Greenwood G., Hu X., D'Ambrosio J. (1997): Fitness Functions for Multiple Objective Optimization Problems: Combining Preferences with Pareto Rankings, in: R. K. Belew, M. D. Vose (Eds). Foundations of Genetic Algorithms 4, Morgan Kauffman Publishers, 437-455.
- Hwang C.-L., Masud A.S.M. (1979): Multiple Objective Decision Making Methods and Applications, Springer-Verlag, Berlin, Heidelberg.
- Jaszkiewicz A., Slowinski R. (1999): The Light Beam Search approach -an overview of methodology and applications, *European Journal of Operational Research*, 113, 300-314.
- Koopmans T.C. (1971): Analysis and Production as an Efficient Combination of Activities, in: T.C. Koopmans (Ed.), Activity Analysis of Production and Allocation (originally published in 1951), Yale University Press, New Haven, London, 33-97.
- Korhonen P., Karaivanova J. (1999): An algorithm for projecting a reference direction onto the nondominated set of given points, *IEEE Transactions on Systems, Man, and Cybernetics, Part A: Systems and Humans*, 29, 429-435.
- Korhonen P., Laakso J. (1986): A Visual Interactive Method for Solving the Multiple Criteria Problem, *European Journal of Operational Research*, 24, 277-287.
- Korhonen P., Wallenius J. (1988): A Pareto Race, *Naval Research Logistics,* 35, 615- 623.
- Kuhn H.W., Tucker A.W. (1951): Nonlinear Programming, in: J. Neyman (Ed.), Proceedings of the Second Berkeley Symposium on Mathematical Statistics and Probability. University of California Press, Berkeley, Los Angeles, 481-492.
- Larichev O.I. (1992): Cognitive validity in design of decision-aiding techniques. *Journal of Multi-Criteria Decision Analysis*, 1, 127-138.
- Massebeuf S., Fonteix C., Kiss L., Marc I., Pla F., Zaras K. (1999): Multicriteria Optimization and Decision Engineering of an Extrusion Process Aided by a Diploid Genetic Algorithm, in: Proceedings of the Congress on Evolutionary Computation (CEC '99), IEEE Press, 14-21.
- Miettinen K. (1999): Nonlinear Multiobjective Optimization, Kluwer Academic Publishers, Boston.
- Miettinen K, Mäkelä M.M. (2006): Synchronous approach in interactive multiobjective optimization. *European Journal of Operational Research,* 170, 909- 922.
- Miettinen K, Lotov A.V., Kamenev G.K., Berezkin V.E. (2003): Integration of two multiobjective optimization methods for nonlinear problems. *Optimization Methods and Software,* 18(1), 63-80.
- Nakayama H., Sawaragi Y. (1984): Satisficing trade-off method for multiobjective programming, in: M. Grauer, A.P. Wierzbicki (Eds.), Interactive Decision Analysis. Springer-Verlag, Berlin, 113-122.
- Olson D. (1996): Decision Aids for Selection Problems. Springer-Verlag, New York.
- Pareto V. (1906): Manuale di Economia Politica. Piccola Biblioteca Scientifica, Milan, Note: Translated into English by Ann S. Schwier (1971), Manual of Political Economy, MacMillan, London.
- Phelps S., Koksalan M. (2003): An interactive evolutionary metaheuristic for multiobjective combinatorial optimization, Management Science, 49(12), 1726- 1738.
- Rekiek B., De Lit P., Pellichero F., L-Eglise T., Falkenauer E. and Delchambre A. (2000): Dealing with User's Preferences in Hybrid Assembly Lines Design. In Proceedings of the MCPL2000 Conference.
- Sawaragi Y., Nakayama H., Tanino T. (1985): Theory of Multiobjective Optimization, Academic Press, Inc., Orlando, Florida.
- Steuer R.E. (1986): Multiple Criteria Optimization: Theory, Computation, and Application, John Wiley & Sons.
- Trinkaus H.L., Hanne T. (2005): knowCube: A visual and interactive support for multicriteria decision making, *Computers & Operations Research* 32, 1289-1309.
- Wierzbicki A. (1980): The Use of Reference Objectives in Multiobjective Optimization, in: G. Fandel, T. Gal (Eds.), Multiple Objective Decision Making, Theory and Application, Springer, 468-486.
- Wierzbicki A. (1986): On the completeness and constructiveness of parametric characterizations to vector optimization problems, *OR Spectrum,* 8, 73-87.
- Zionts S., Wallenius J. (1976): An interactive programming method for solving the multiple criteria problem, *Management Science*, 22(6), 652-663.
- Zitzler E., Deb K., Thiele L. (2000): Comparison of multiobjective evolutionary algorithms: empirical results, *Evolutionary Computation*, 8(2), 173-195.
- Zitzler E., Kuenzli S. (2004): Indicator-based Selection in Multiobjective Search, in: X. Yao, E. Burke, J.A. Lozano, J. Smith, J.J. Merelo-Guervós, J.A. Bullinaria, J. Rowe, P. Tino, A. Kabán, H.-P. Schwefel (Eds.), Parallel Problem Solving from Nature - PPSN VIII, 8th International Conference, Proceedings, Springer-Verlag, Berlin, 832-842.